# 要 求 仕 様 書

益田市 建設部 土木課

1. 件 名

「道路維持管理サービスシステム構築業務(以下、本業務という)」

2. 利用期間

利用開始日から最低5年間とする。(令和11年3月末日まで) 利用可能な(セキュリティパッチ提供等のサポートが行われる)技術、言語、ソフトウェアを使用 し、機能拡張性及び保守性を考慮したシステムとすること。 また、上記期間内にて追加改修した場合は、10年間とする。

3. 本業務の目的

 本事業で占用情報や道路情報をシステム管理し、効率的な窓口対応を実現することで、市民・事業者 の負担を軽減することを目的とする。

あわせて苦情・要望情報の管理をシステムにより一元化し、道路に係る苦情・要望を蓄積する。これ らの取組みを一体的に行い道路行政に関する情報のプラットフォームとして位置付け、道路行政のD Xと安心して利用できるインフラの維持・管理を実現する。

- 4. 本業務の基本的な考え方
	- ・道路情報システムを構築し、本市の道路行政に関する情報を地図上で分かりやすく閲覧・確認可能な 環境を構築する。
	- ・構築する道路情報システムには、市道情報、苦情・要望情報、占用情報を搭載し、市民・事業者が窓 口で問合せを行う際に、場所の確認や内容確認などが容易になることで、問合せ時間や対応時間の短 縮に寄与することが可能となる。
	- ・構築する道路情報システムは LGWAN-ASP 方式を採用し、庁内ネットワークによるシステム利用を実 現することから、本庁のみならず、分庁舎においてもシステム利用を図ることが可能となる。
	- ・道路行政に関する情報をデジタル管理にすることで、
		- ① デジタル情報の蓄積により、履歴情報の検索を迅速化
		- ② システムによる様々な条件検索により、窓口対応を迅速化
		- ③ 本庁・分庁舎での情報共有

により、利用者の訪問時間短縮をもたらすことができ、デジタル管理によるメリットを実感してもら うことができる。

なお、本業務は、デジタル田園都市国家交付金を利用しており、事業計画におけるKPIを達成する 仕様とする。また、システム稼働後も追加調査を依頼することがある。

5. 業務におけるサービス利用範囲

 本業務は、令和6年2月末日の稼働を予定しており、本委託では以下の業務を行うこととする。な お、各作業の成果物については、納期までに作成を完了し、本市担当者の承認を得ること。

(1)構築方針

 構築するシステムは、基本的にWEB方式にて動作するシステムとする。構築にあたっては、パッ ケージシステムを基本とし、機能拡張性や保守性の高いシステムとすること。 システムは、次の2つのシステムにより構成し、各システムが円滑に連動することを基本とする。

- ア 庁内版システム(益田市職員) 本市の業務における利用のため、本市クライアントPCからのみアクセス可能とする。
- イ 公開版システム(一般市民・事業者) 市民等が、インターネットを通じてPC及びスマートフォン・タブレットで利用する。 Android、iOS に対応し、主なブラウザに対応すること。また、運用開始後に公開される主要 ブラウザの最新バージョンにも対応可能とすること。
- (2)構築方式

庁内版システムは、本市の LGWAN 接続とし、LGWAN-ASP として構築する。公開版システムについ ては、本市のインターネット接続とし、インターネット上のASPとして構築する。また、公開版 システムの内容については、15分以内に、庁内システムに反映できるように構築する。

必要なサービスは、受託者が選定すること。いずれのASPにおいても、その利用にかかる当年 の経費は本調達に含むこと。

(3)システム構築

統合型GISとなるようにシステム構築を実施すること。また、プログラムの単体・結合テスト 等を実施し、システム構築における品質を保証すること。

構築環境については、受託者が用意・構築し、アプリケーション構築を行うこと。

また、テスト環境についても、受託者が構築環境として用意・構築し、アプリケーションテスト を行うこと。

(4) ハードウェア設定、インフラストラクチャ構築

別途調達するハードウェアがある場合、詳細設計書及びデザインシートを作成し、機器の設定を 行うこと。設定を行う際には、本市担当者の承諾を得るものとする。また、機器にかかる費用は本 調達に含むこと。

- 6. 作業内容
	- (1)利用開始支援作業

利用を開始するまでに、必要な支援作業として以下を示す。また、本システムが問題なく稼働す ることを検証すること。

- ① 本業務実施計画の策定
- ② ネットワーク (LGWAN 及び WAN)への接続
- ③ 運用テスト及び発見された不具合修正 テスト項目や評価基準などを定めた運用テスト仕様書を作成すること。運用テスト実施前に本

市担当者の承諾を得るものとする。なお、運用テスト実施時には立会を行い、随時質疑に回答 するなどの支援を行うこと。

テスト内容、結果、不具合処理事項等については、結果報告書として報告し、提出すること。

- ④ 移行データの分析及び変換
- ⑤ データ移行結果の検証及び発見された不備の是正(対応策の提案・協議等)
- ⑥ 利用者・管理者に対する操作・運用研修
- ⑦ 外字等のクライアント端末調整作業
- ⑧ その他、利用開始作業に必要な作業
- (2)サービスに係る支援作業
	- サービス利用開始後に必要な支援作業を以下に示す。
	- ① サービス利用及び障害等のヘルプデスク
	- ② 計画停止等サービス保守の連絡・報告
	- ③ システム監査等の支援
	- ④ 障害の発生及び復旧の通知
	- ⑤ 法改正等に係る説明・調整作業
	- ⑥ その他、サービス利用に必要な作業
- 7. 利用開始支援に係る納品物等

各工程の計画、成果を示すドキュメントの作成各工程において作成を要する各種設計書等の内容に ついては、当該工程に着手する前に本市と十分協議するとともに、完成時には本市に対して十分な説明 を行い、内容の承認を得てから納品すること。

なお、本市が作成を不要と認めたドキュメントについては、省略できるものとする。システムの構築 に当たり、パッケージソフトウェア以外のソフトウェア等を利用する場合には、システム構成における 位置付けや、業務プログラム等として作り込む部位がわかる説明資料を付けること。

改定納品済のドキュメント類について、本委託の履行期間内に、納品後に生じた運用保守業務の見直 しやシステムの改修等に伴い内容の更新が必要となった場合は、速やかに最新の状態に更新し、最新版 を提出すること。

また、ドキュメント等の内容を更新する場合は、本市に対して十分な説明を行い、内容の承認を得る こと。

- ① 実施計画書
- ② 要件定義書(機能要件・画面遷移・リレーション含む)
- ③ 工程表
- ④ 履行報告書
- ⑤ システム移行計画書(プログラム、実行モジュール、案内地図、レイヤーデータ)
- ⑥ データ移行計画書
- ⑦ テスト計画書
- ⑧ テスト実施結果報告書
- ⑨ 変換済み移行データ
- ⑩ クライアント端末ソフトウェア一覧表
- ⑪ 各種マニュアル(操作・運用等)
- ⑫ 運用管理要領
- ⑬ 運用実施計画書
- ⑭ 運用・保守内容結果報告書
- ⑮ 計画停止作業計画書
- ⑯ 計画停止作業報告書
- ⑰ 打合せ協議記録簿
- ⑱ 照査報告書
- 8.業務サービス要件
- (1)業務要件

 WebGISとして必要な地図レイヤー情報等の登録、編集、表示、閲覧、データ出力、印刷、ア ドレスマッチング等の機能を構築すること。詳細は、別紙 業務要件書のとおり。

(2)機能要件

別紙 機能要件表(維持管理システム、道路占用システム、市民投稿システム)のとおり。

(3) 外部インターフェイス要件

既存データで実施しているデータと連携すること。

また、庁内版システム「道路維持管理サービス」、公開版システム「市民投稿サービス」とで連携 し、LGWAN にて閲覧・修正すること前提とする。庁内版システム及び公開版システムの指定したデー タにおいて、更新情報等を連携、同期すること。

(4)業務パッケージ要件

原則として、表示は日本語で行うこと。

人口5万人以上の自治体において、導入実績及び稼働実績を有していること。また、稼働実績を有 しない場合には、受託事業者の責任の下、安定した稼働を保証するとともに、その根拠となる資料を 提出すること。

稼働環境が、オープンシステムを基盤に構築されていること。

※ここでいう「オープンシステム」とは、汎用的に利用されている Windows や Linux 等の OS で構築されているシステムのことを指す。

他システム(他事業者が有するものも含む)とのデータ連携機能の開発費を抑えられるように、業 務パッケージシステムのインターフェイス仕様には、Unicode、CSV、TSV、固定長レコード等簡素で 使用実績が多く安定した規格を用いること。

法制度改正等の対応は、本業務の範囲内で行い、特別な対応費用が発生しないこと。 データベース及び管理システムなどのミドルウェアは、特に限定しないが、一般的な自治体の導入状 況、市場性などを考慮した上でなるべく安価なものを選定し、調達すること。

その他のプログラムダクト(以下ソフトウェア)及び地図データを使用することは許可するが、そ の場合には本調達に必要な数量分のソフトウェア及び地図データの費用を含むものとする。

① 画面のデザイン

利用者の利便性を考え、配色、ボタン配置等、各画面のデザインを極力共通化すること。

- ② 画面構成
	- ・ストレスなく操作できるように、一貫性のある画面構成や画面遷移、操作方法となるよう十分 配慮すること。
	- ・スマートフォン向けの画面設計においては、Apple や Google が提示するデザインガイドラ インに則ること。また、操作ミスや入力漏れを誘発しないように、各画面での横方向へのスク ロールが不要な構成とすること。
	- ・画面上の項目は、入力項目か表示項目かの判別、入力項目については入力必須かどうかの判別 が容易なデザインとすること。また、特定の情報が入力されるべき項目については、リスト等 から入力候補を選択させる方法等により、エラー入力を防ぐとともに初期表示を設定できる こと。
- ③ サポート言語

各操作画面での表示言語は日本語とし、他国語への対応は必須としない。ただし、入力項目につ いては、英数字レベルまでの入力が可能であること。

- ④ 文字コード 文字コードについては原則として UTF-8 を用いること。
- ⑤ 入力チェック機能

クライアントからのデータ入力時には、必要な項目について論理チェックを行い、不整合な入力 項目について操作画面に表示し、操作者に通知できること。

- ⑥ システム利用時間 システムの利用時間は原則として 24 時間 365(366)日とする。システム上バッチ処理が必要 となる場合、処理に充てる時間等は、本市担当者と協議する。
- ⑦ 処理能力要件

オンライン処理の応答時間は、ネットワーク遅延を除外して概ね3秒以内とする。地図の描画を 伴う場合は、背景図、レイヤーの表示開始まで概ね5秒以内、描画完了まで5秒以内とする。ま た、入力に対してサーバ側が処理を行っている間は、画面に処理中の表示をするなど、操作者に よる再入力を防止できること。

⑧ その他

システム利用にあたり、職員によるクライアントPCへの特別な設定やソフトウェアのインスト ールなどが必要となることがないようにすること。また、生じた場合においては、受託者にて実 施すること。なお、実施する場合においては、本市担当者の承諾を得るものとする。

9. ネットワーク要件

庁内版システム(益田市職員)については、LGWAN 回線とし、公開版システム(一般市民・事業者)に ついては、インターネット(WAN)回線とする。

クライアントPCが接続するネットワークの拠点間における回線速度が十分に確保されていない場合 (回線速度の実測値が 10Mbps 程度)でも、(4)業務パッケージ要件 ⑦処理能力要件に記載の応答時 間以内に応答すること。

10.規模要件

(1)クライアント端末・プリンタ・その他周辺機器等

主要ブラウザに対応すること。また、運用開始後に公開される主要ブラウザの最新バージョンに も対応可能とすること。

ディスプレイ解像度については、1024×768ドット(XGA)を前提とし、それ以上の解像 度の場合でも、画面の最大化やスクロール等の不都合なく対応可能な設計とし、不必要に業務ウイ ンドウサイズを固定化しないこと。

- ① クライアント端末
	- 庁内版システム(益田市職員)LGWAN 環境 同時アクセス端末 5 台(同時アクセスに耐えうる仕様とし、排他制御を可能とすること。) 接続端末 30 台
	- 公開版システム (一般市民·事業者) WAN 環境

市民投稿者の所有するPC及びスマートフォン・タブレット

② プリンタ

EPSON LP-S3590 (LAN 接続)

FUJI xerox ApeosPort-Ⅵ C4471(LAN 接続、USB 接続)

※C4471 については、スキャナー機能付き

- ③ その他周辺機器 汎用的なデジタルカメラ、タッチパネル式ディスプレイを想定している。
- (2) 拠点(サービスを利用する拠点)
	- 益田市役所 (住所:島根県益田市常盤町1番1号) 美都分庁舎 (住所:島根県益田市美都町都茂1803番地1) 匹見分庁舎 (住所:島根県益田市匹見町匹見イ1260番地)
- (3)データ量及びオンラインリクエスト件数
	- ア 庁内版システム(益田市職員)

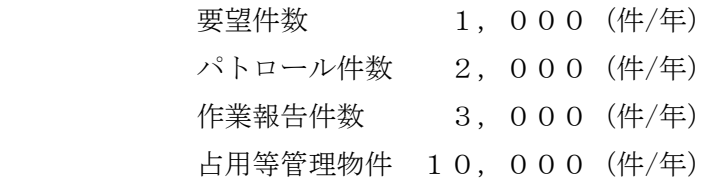

 上記に伴うデータに対応すること。また、それぞれに位置データ及び写真データを処理でき るものとする。

イ 公開版システム(一般市民・事業者)

市民投稿件数 300(件/年)

 上記に伴う対応データを想定している。また、それぞれに位置データ及び写真データを処理 できるものとする。

- 11.信頼性等要件
	- (1)信頼性要件
		- ア サービスにおける信頼性 ハードウェア等を冗長化構成とするなど、サーバ等のハードウェア、 ネットワークに起因する障害等が発生しても、業務に影響を及ぼさないような構成とするこ と。サーバ台数やOS・CPU・メモリ・ディスク容量等のスペックは、益田市の人口規模や 各要件等を配慮し、円滑に業務が遂行できる程度のものとすること。
		- イ データ等格納サーバおよびその設置場所等に係る信頼性
			- A:立地仕様
				- ・ 地震による被害の恐れの少ない地域であること。(文献で指摘された活断層直近にないこと、 及び過去に液状化被害を受けた地域でないこと。)
				- ・ 国土交通省が公開している洪水浸水想定区域図で指定された場所にないこと。
				- ・ 津波、高潮、集中豪雨等による出水の危険性を指摘されていない地域であること。
				- ・ 半径100m 以内に消防法における指定数量以上の危険物製造施設や高圧ガス製造施設が ないこと。
			- B:建屋仕様
				- ・ 震度6強まで耐えうる堅牢な耐震構造であること。
				- ・ 免震床による機器の転倒・移動防止措置がとられていること。
			- C:機器設置室仕様
				- ・ 建築基準法に基づく独立した防火区画であること。
			- ・ 常時、温度18~27℃、湿度60%以下を保つことができる空調設備を整えていること。
			- ・ 全ての入退室情報が記録され、一定期間保管可能であること。
			- ・ 火災、水害、落雷等の影響を受けにくくする設備を備えていること。
			- ・ 2階以上で、建物外に接する窓がない部屋であること。
			- ・ 機器や記録媒体に影響を与えない消火薬剤や消防用設備等を備えていること。
			- ・ 床耐荷重は1,000kg/㎡以上であること。
			- ・ 保守に必要な空間が確保されていること。
			- D:停電対策
				- ・ 停電時にシステムを運用するために十分な電源容量を持つ非常用自家発電装置を備えてい ること。
				- ・ 停電時に自家発電装置が安定的に起動するまでの間、瞬断することなくシステムに十分な 電力供給が可能な無停電電源装置を設置していること。
- ・ 自家発電装置の燃料容量は30時間継続運転が可能であること。
- ・ 落雷等による過電流に対してサーバ等の機器を保護するための措置がされていること。
- E:セキュリティ
- ・ 生体認証、ICカード、マントラップゲート等を用いた認証により不正な者の侵入を防止 できること。

F:その他

・ 建築基準法や消防法等の関連法規を満たしていること。

 アの要件について、実施されていないと認められた場合において、イの内容について開示を求め ることがある。

(2)拡張性要件

 構築後に、庁内の他システムとの連携(地図機能の呼び出し、表示等)に対応ができるように考慮 すること。

また、国土交通省 道路データプラットフォーム (xROAD) との連携(データの入出力)に対 応ができるように考慮すること。

(3)上位互換性要件

サービス利用開始当初のOS、ミドルウェア等のバージョンに係るサポート期間がサービス利用 期間中に終了した際には、新たなバージョンに迅速かつ円滑に対応し、移行すること。

また、そのために、サービス利用期間中において、問題なくサポートを受けられる製品を選択する こと。

12.サービスレベル

「地方公共団体における ASP·SaaS 導入活用ガイドライン」(平成22年4月 総務省)に準拠し、シ ステム稼働率については、99.5%以上を目標とする。ただし、計画メンテナンスは除く。

13.情報セキュリティ要件

「ASP・SaaS の安全・信頼性に係る情報開示指針」(平成19年 11 月 総務省)に準拠し、物理的・技 術的対策を実施する。

(1)権限要件

庁内版システムについて、ユーザーIDとパスワードの組み合わせによる認証機能を有すること。

(2)ドメイン

 公開版システムについては、オンプレミス方式か ASP 方式かにかかわらず、原則として city.masuda.lg.jp ドメインでサービス提供するよう構成すること。庁内版システムについてもオン プレミスの場合は本市イントラネットの指定ドメインでサービス提供するよう構成すること。

また、本市 DNS サーバへの登録申請に必要な手続に係る申請書の作成等について対応すること。

- (3)情報セキュリティ対策
	- ア ウイルス対策

サーバ等システム機器について、セキュリティ対策ソフトウェアのウイルス定義ファイル及び その更新プログラムを、即時性を考慮した上で適切なタイミングで更新すること。

- イ ウェブサーバの脆弱性対策
	- ① 本システムを構築するにあたっては、IPA(独立行政法人情報処理推進機構)の公開す る「安全なウェブサイトの作り方」内の「セキュリティ実装チェックリスト」等を参考に、 起こりうるセキュリティ面の脆弱性に対し、最新の対策をした上で導入すること。
	- ② 上記「セキュリティ実装チェックリスト」の各項目について診断を行い、全ての項目につ いて脆弱性の問題がないことを書面で報告すること。
	- ③ ASP方式の場合は、サービス提供者によって同等の診断が行われ、安全に運営されてい ることが確認できることを書面で報告すること。なお、公開画面と管理画面を別のサーバ で管理する場合、それぞれについて報告すること。
	- ④ 情報漏えいや改ざんへの対策が十分に講じられていること。本システムを提供するために 受託者が用意するウェブサーバ、ネットワーク機器、回線等が他のサービスと共用の場合、 他のサービスの脆弱性の問題が本システムに波及しないように適切な対策をとり、対策の 内容を必要に応じて報告すること。
	- ⑤ ウェブサーバ環境のOSやソフトウェア等については、常に最新バージョンを維持し、ウ イルス感染やサーバへの攻撃等を防止すること。また、定期的にウイルスチェックを行い、 ウイルスや改ざん等の被害を発見した場合は、速やかに委託者へ報告の上、駆除するとと もに、原因究明し再発防止策を講じること。
	- ⑥ 脆弱性を利用したサイバー攻撃の情報を常に入手し、リスクの大きさに応じて緊急に対応 できる体制を確保すること。その上で、公開している情報システム等に対し、脆弱性を利 用した攻撃が実際に行われていることが判明した場合には、当該脆弱性を持つソフトウェ アを脆弱性のないバージョンに即時にアップデートするなど、迅速な対応を行うこと。な お、WAF(Web Application Firewall)や仮想パッチ等の、脆弱性を利用した攻撃を防ぐ 仕組みを導入することによる対策も可とする。WAF 等の利用にあたっては、その利用にか かる経費を本調達に含むこと。
	- ⑦ 管理者が利用する機能は、管理者の接続元IPアドレスによるアクセス制限を実施する等、 管理者のID及びパスワードが漏えいしたとしても直ちに不正アクセスが生じ得ない仕 組みを導入すること。
- ウ 常時 SSL/TLS 化

公開版システムについては、本システムの全ての画面を、HTTPS 通信により暗号化(常時 SSL/TLS 化)して配信すること。ウェブサーバ証明書は、対象とする各OS・ブラウザにおいて 正常に接続できるものであれば問わないが、有償のものを利用する場合は、本業務の費用に含め ること。また、ウェブサーバは Qualys SSL Labs の SSL Server Test においてA以上の判定と なるよう構成し、各ブラウザの各画面においてセキュリティの警告なく安全な通信が行われる 表示となることを確認すること。システムの都合上 HTTPS 通信とする必要がある場合は、本市 の庁内認証局が発行するウェブサーバ証明書を利用することができる。

14.テスト要件

本システムの総合的なテストを実施し、問題なく稼働することを検証すること。

- ① テストに当たっては、事前に「テスト計画書」を作成・提出し、本市の了承を得たうえで実施 ること。また、結果を「テスト実施結果報告書」として纏め、提出すること。
- ② 本市が、テスト結果から提供するサービスが本業務仕様に適合しないと認めるときは、速やかに 提供するサービスの見直しを行うこと。
- ③ サービスの利用開始前に十分なテスト期間を確保し、信頼性の確認を行うこと。
- ④ 利用開始後であっても、テスト不足と合理的に認められる場合には、必要なテストを実施するこ と。また、その結果、サービスが本業務仕様に適合しない事実が発見されたときは、速やかに、 サービスの見直しを行うこと。但し、サービスの見直しにあたっては、稼働中のサービスの運用 に最も影響の少ない方法をもって実施しなければならない。
- 15.移行要件

本システムにおける正常動作等について保証すること。

- (1)システム移行要件
	- ① 移行のリハーサルにあたっては、事前に「システム移行計画書」を作成・提出し、本市の了承を 得たうえで実施すること。
	- ② 移行に伴う現行システムの停止可能時間は、夜間などの利用の少ない時間帯とすること。
	- ③ 移行のリハーサル範囲は、全ての正常ケースとすること。
- (2)データ移行要件

 データ移行計画の具体については、業務処理への影響や各所属等における負担の度合い等を勘案 し、詳細設計で決定する。

- ① データを安全に移行し、移行後の運用に問題がないよう配慮すること。また、移行時には安全確 保のための十分な検査方法を示し、本市の検査を受けること。
- ② データ移行作業及び移行データの確認作業は受託事業者が行うこと。また、データ移行エラーが 発生した場合には、その内容を本市に示し、対応方法を協議し、移行を行うこと。
- ③ データ移行にあたっては、事前に「データ移行計画書」及び「テスト計画書」を作成・提出し、 本市の了承を得たうえで実施すること。
- ④ 本番用として「移行した基データ(変換済み移行データ)」を、データ移行後に提出すること。
- ⑤ 移行用データとして、現行システムからテスト用3回、本番用1回を提供する。データベースレ イアウト、コード表及びその他必要なデータについては随時提供する。
- ⑥ これらの移行用データを使って、本システムのデータベースレイアウトに変換してセットアップ すること。
- ⑦ 提供するデータに対する問合せに関しては本市が受け付け、現行システムに照会した結果を本市 が回答する。問合せ期間は本業務で提供されるシステム稼働日までとし、回数に制限は設けない。
- ⑧ 再構築作業中に現行システムとのデータ連携が必要となった場合には、業務に支障をきたさない

ような現行と同等レベルのデータ連携措置を行うこと。

(3)教育に係る要件

 本システム管理担当者向けの管理操作マニュアル及びそれ以外の編集権限を有するユーザーとな る本市職員向けの操作マニュアルを作成すること。

 また、閲覧者向けの操作マニュアルを作成し、サイト上でのマニュアルの存在が容易に視認可能 な方法で掲載すること。特に公開版システムについては、市民等が利用することを想定し、文章や図 表が平易な表現となるように工夫すること。

- ① 利用者への教育
- ② 管理担当者及び編集権限を有するユーザーへの研修 本システムの操作研修を行うこと。なお、研修回数については、複数回に分かれることを前提と する。
- ③ サービス利用開始後一定期間の間、操作等のサポートを実施すること。
- 16.保守・運用要件
	- ① 提供されるサービスを運営するサーバの死活状態、エラー発生状況、リソース(CPU、メモリー 等)、性能(負荷)について監視すること。通信のログについては、日時や対象アプリケーション 若しくはサービス、クライアントPC情報など、追跡が可能となる情報をログとして取得するこ と。業務のログについては、保存、参照、更新、複写及び廃棄の日時並びに実施者の記録など、 どのような作業をいつ、だれが行ったかの確認が可能となる情報をログとして取得すること。シ ステムのログについては、導入した各種アプリケーションの動作状況や残存リソースなど、運用 保守上必要となる情報をログとして取得できること。なお、ログの取得についてはデータ容量や 管理に十分配慮し、必要に応じて別のサーバなど外部出力を行うことも可能とすること。
	- ② 提供されるサービス及び業務毎に運用にかかるスケジュールを管理でき、通常自動で稼働できる こと。
	- ③ 土日開庁に対応できること。
	- ④ システム運用状況の確認、問題点の共有化及び解決策の検討を図り、本市と受託事業者が共通の 問題意識を持って課題に対応するため、これらの情報共有を定期的に行うこと。
	- ⑤ 受託事業者の責任と費用負担において、運用保守期間中、担当職員からの問い合わせ等に対して 回答を行うなど、ヘルプデスクを設置し担当職員を支援すること。
	- ⑥ サービス利用開始後においても、運用環境とは別にテスト環境を用意すること。
	- ⑦ バックアップデータは、ユーザエラー(管理者の作業ミスなど)によって発生したデータ損失等 に利用する。

バックアップ取得作業は、自動化することを前提とし、原則としてシステム運用担当者による操 作を必要としないこと。

なお、リストア手順については、十分な検証を行い、取得したバックアップデータを用いて正し く復旧できることを事前に確認すること。

⑧ テープバックアップは日次で取得すること。

- ⑨ テープバックアップの保存期間は二週間とすること。
- ⑩ 過年度データの保管期間は、各業務の法制度に準拠すること。
- 17.作業体制及び方法
	- ・DX推進課ならびに本事業で構築するシステムを利用する主な部署(土木課)でワーキンググルー プ(以下、「WG」とする)を構成し、定期的に現況・課題に関する協議や運用方針の整理を行う。
	- ・サービス後の運用方針は、KPIで設定した指標を基にして、持続可能なサービス事業として展開 する。また、システム・データの利用状況や部署からのニーズに応じて、WGメンバーを拡大するこ とも想定する。
- 18.特記事項
	- ・本市の要求に応じて、他システムとの連携に必要な部分のプログラムのソースコード提供、データベ ース定義等の情報を開示すること。
	- ・本業務の作業拠点は日本国内に設置し、委託期間中の業務経過内容全般を把握している管理技術者 と本市担当者が密に連絡の取れる体制とすること。
- 19.その他
	- ① 業務の履行に際し、法令、例規に基づき業務を行うこと。
	- ② 受託者が委託者の執務室等において作業を行う場合には、事前に連絡の上行うこと。また、貸与し た物品は慎重に取り扱うこととし、業務を遂行するために必要な時間と場所に限り使用すること。
	- ③ 受託者の責に帰すべき事由により委託者の備品等を破損した時は、直ちに委託者にその旨を通知し、 その指示に従うこと。この場合において、受託者は賠償の責を負うこと。
	- ④ 作業内容により機器類の停止が必要となる場合は、事前に委託者に通知すること。
	- ⑤ 業務の内容その他について疑義が生じた時は、十分協議し、円満に解決すること。
	- ⑥ その他の事項については協議の上決定すること。

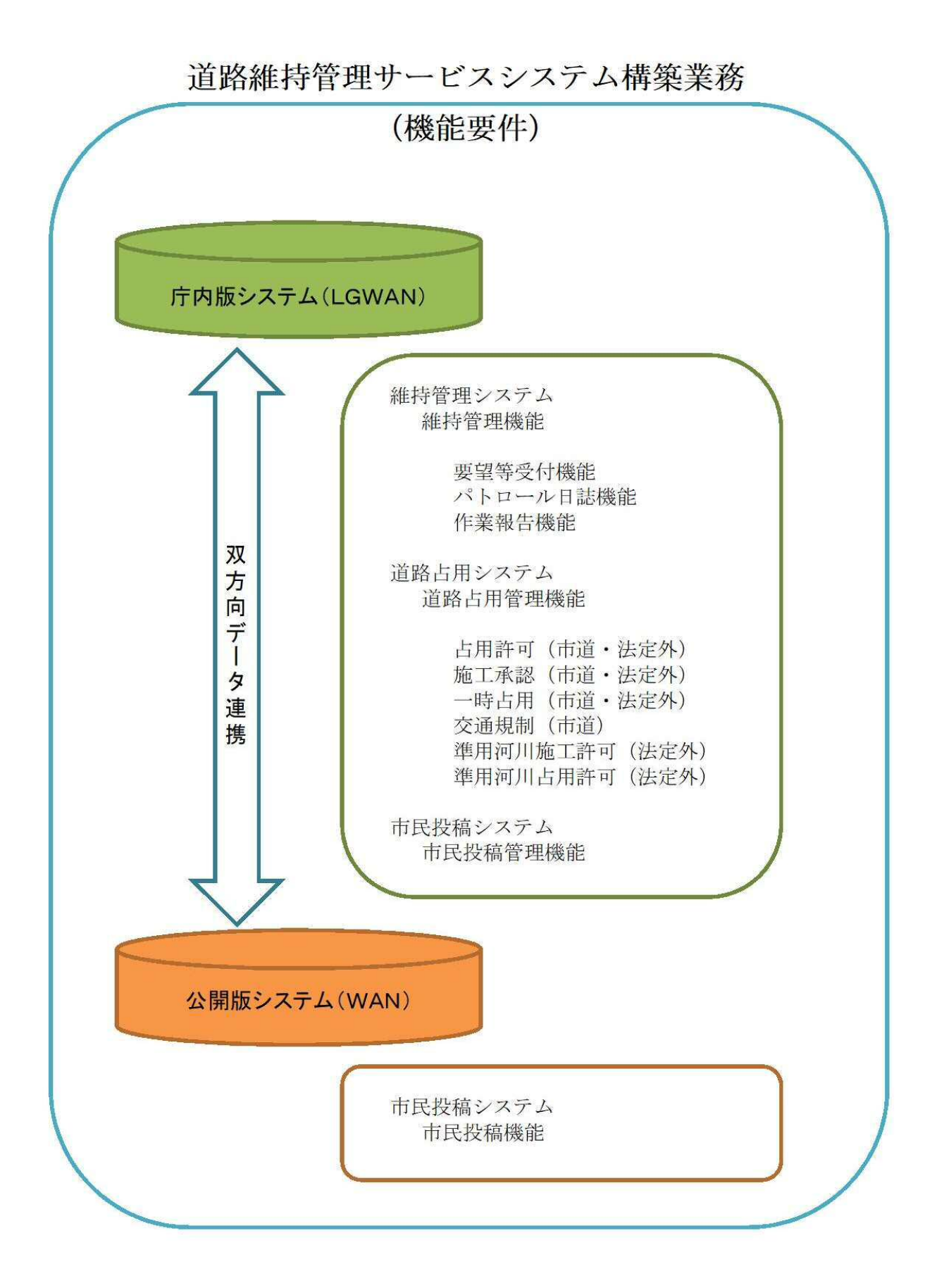

## **K P I 要 件**

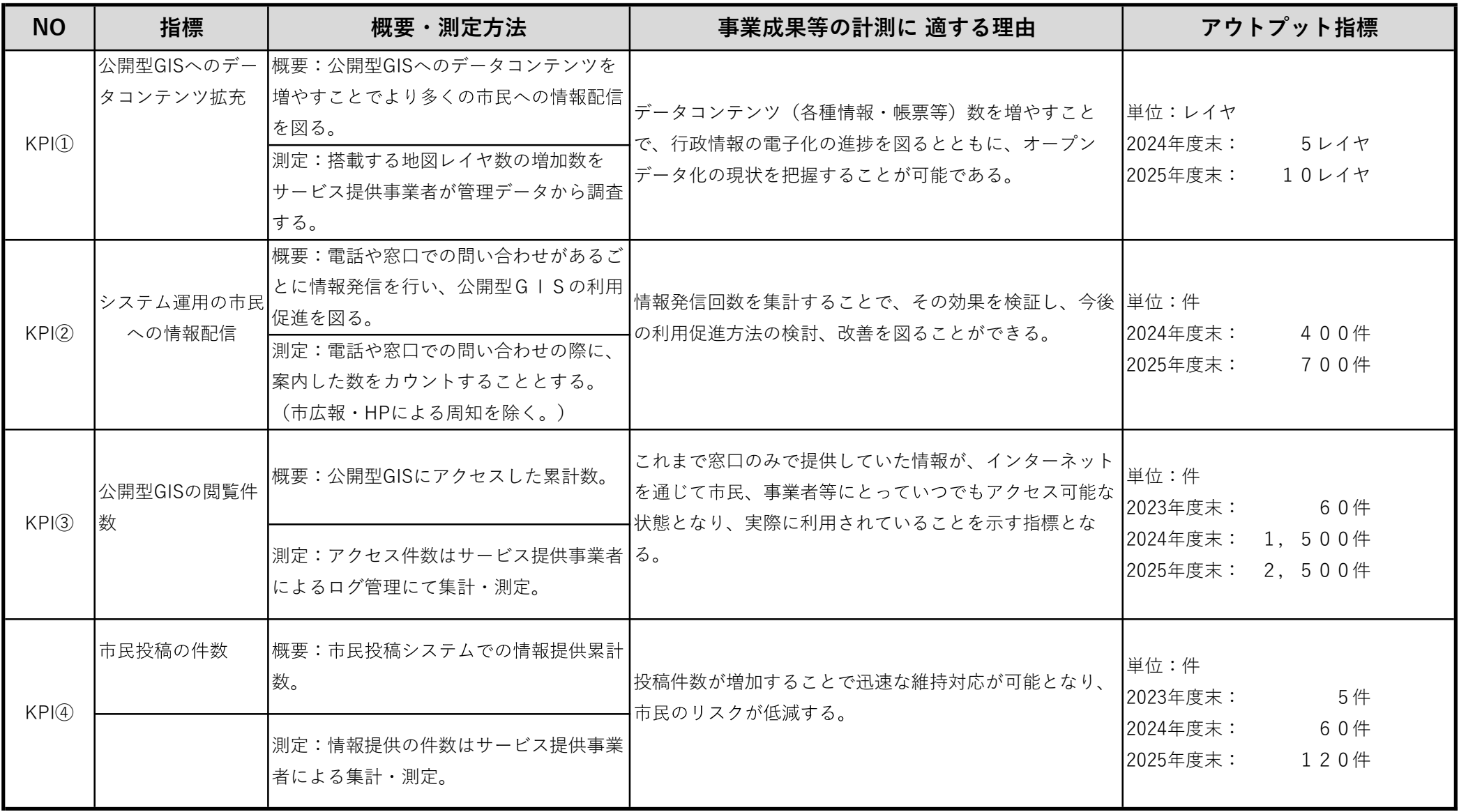

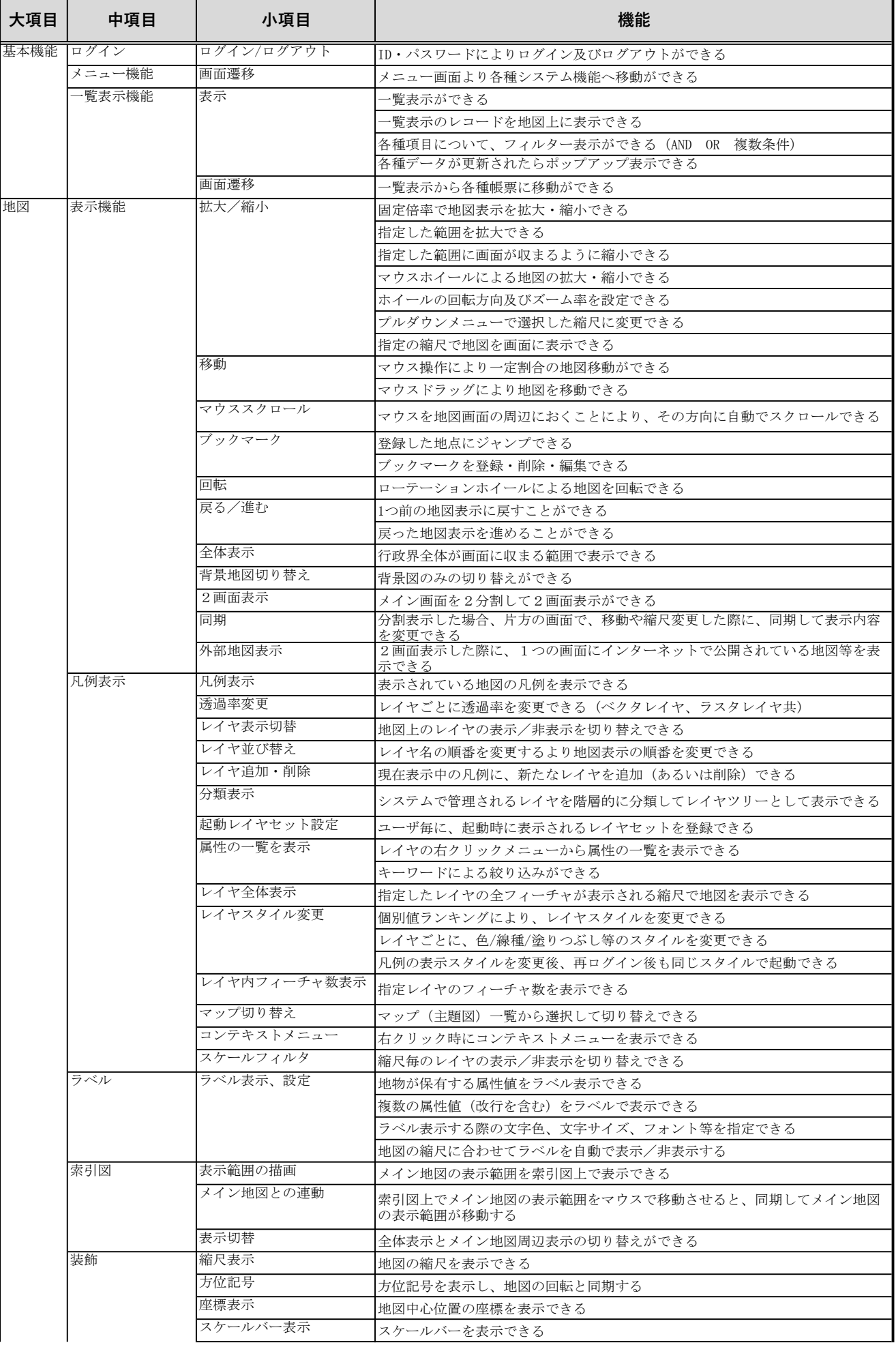

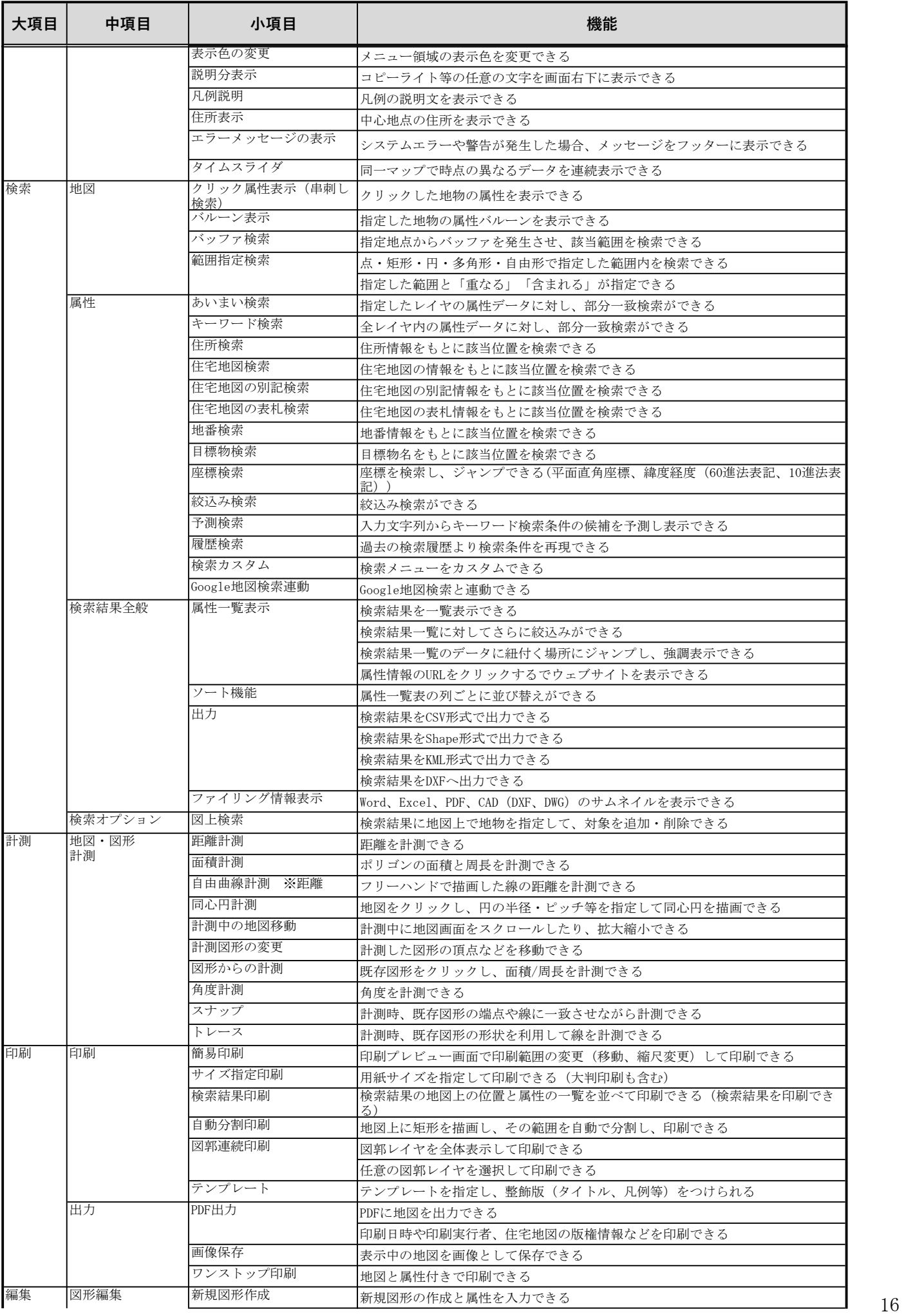

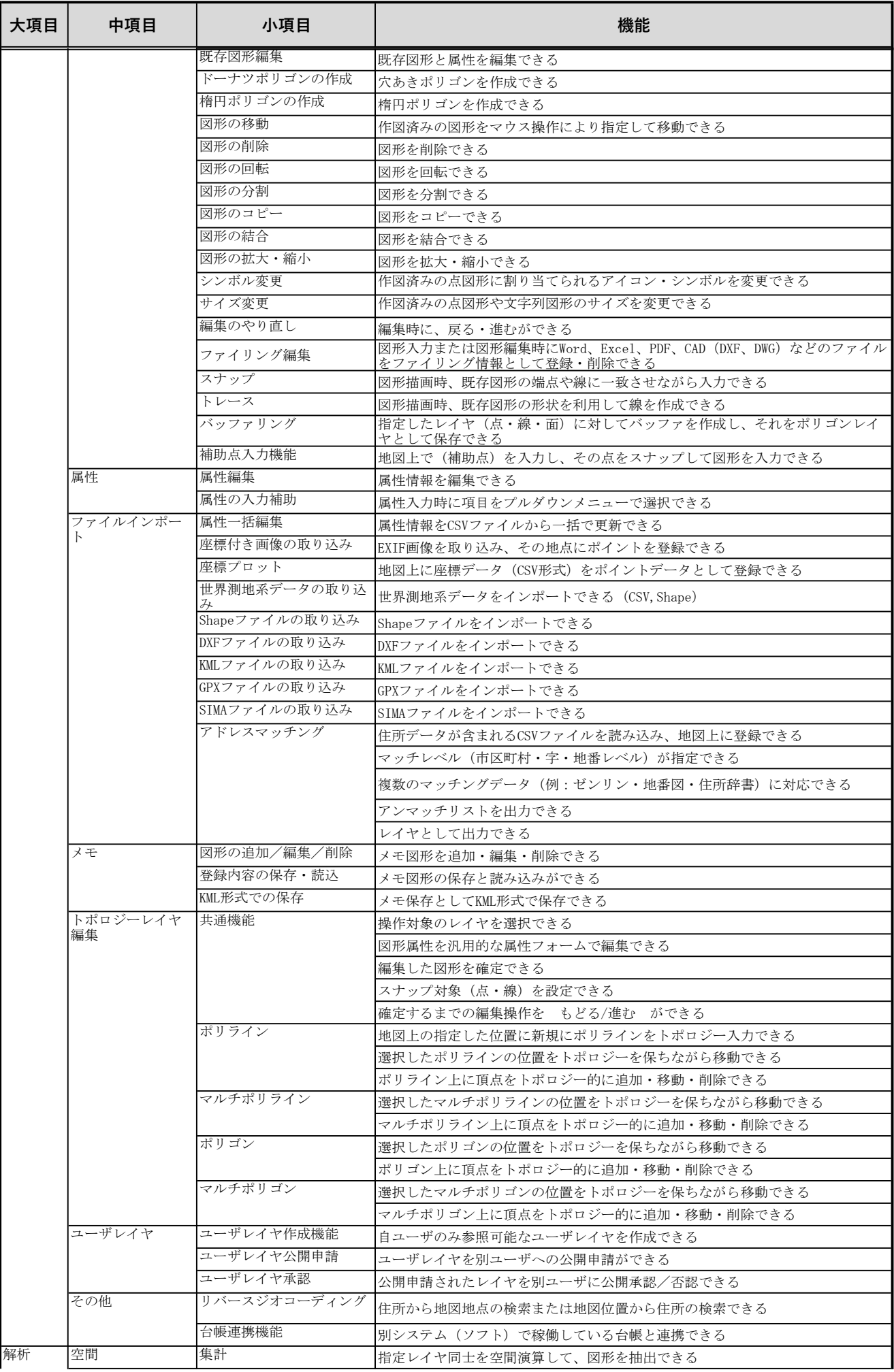

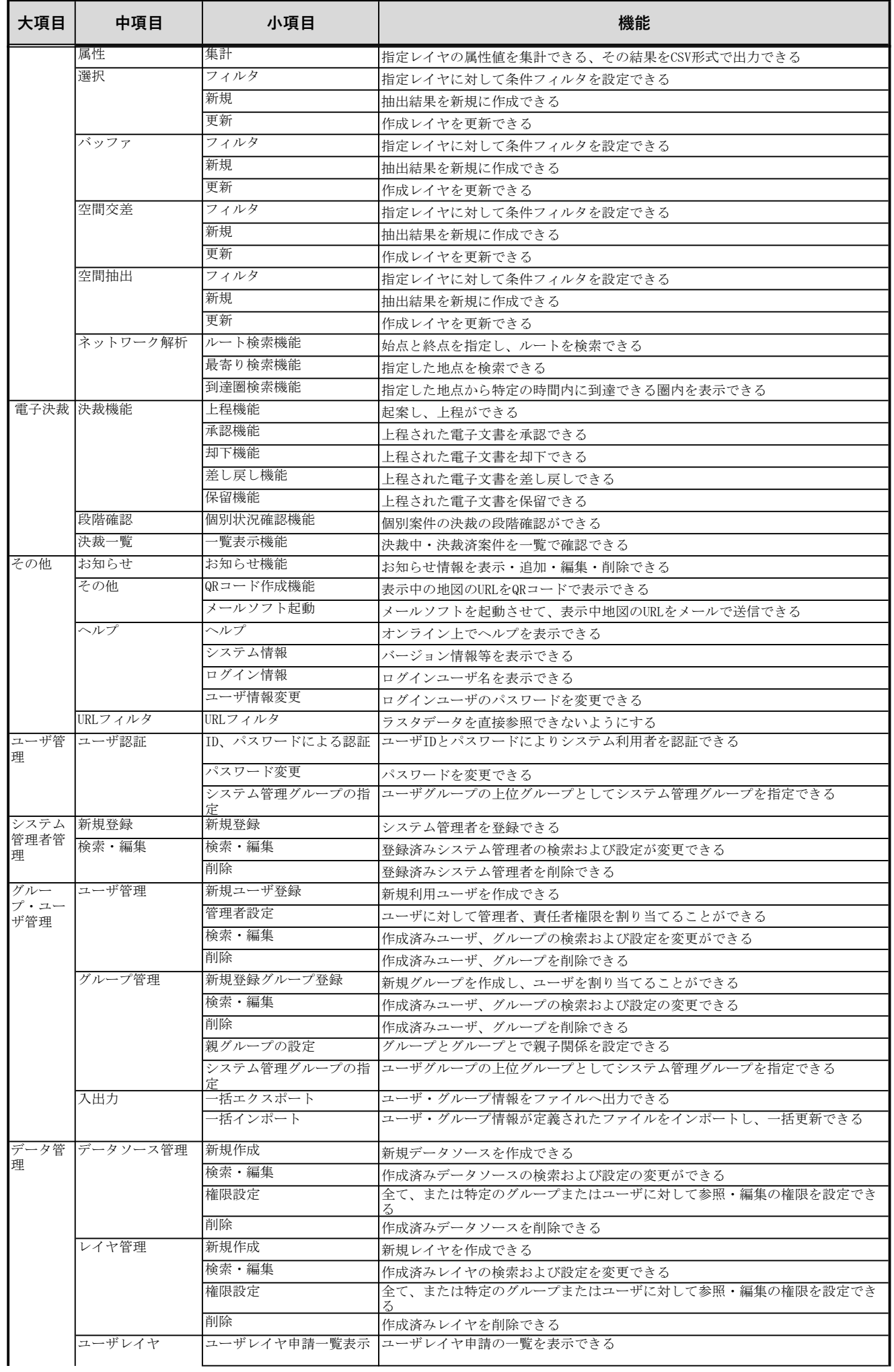

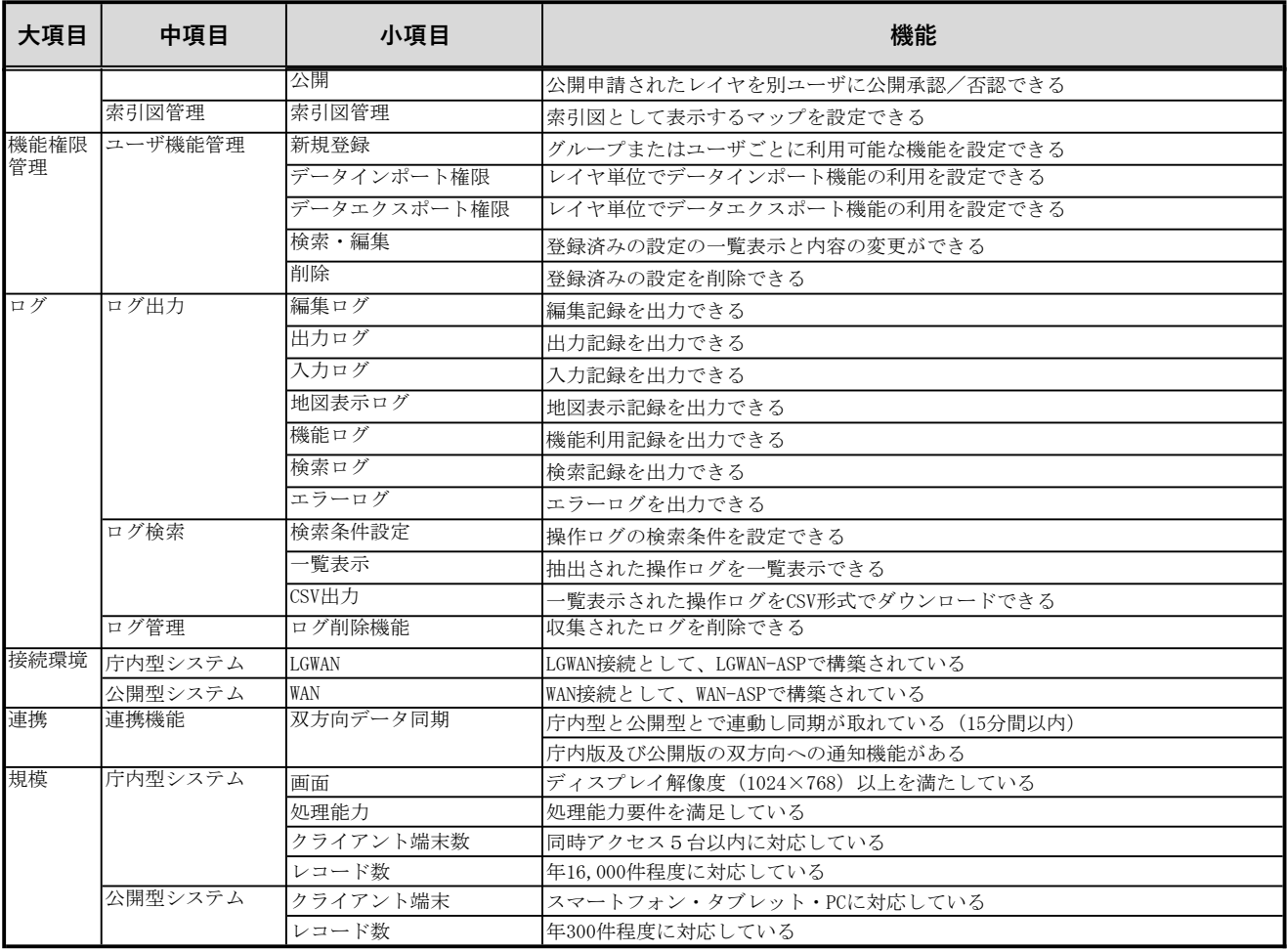

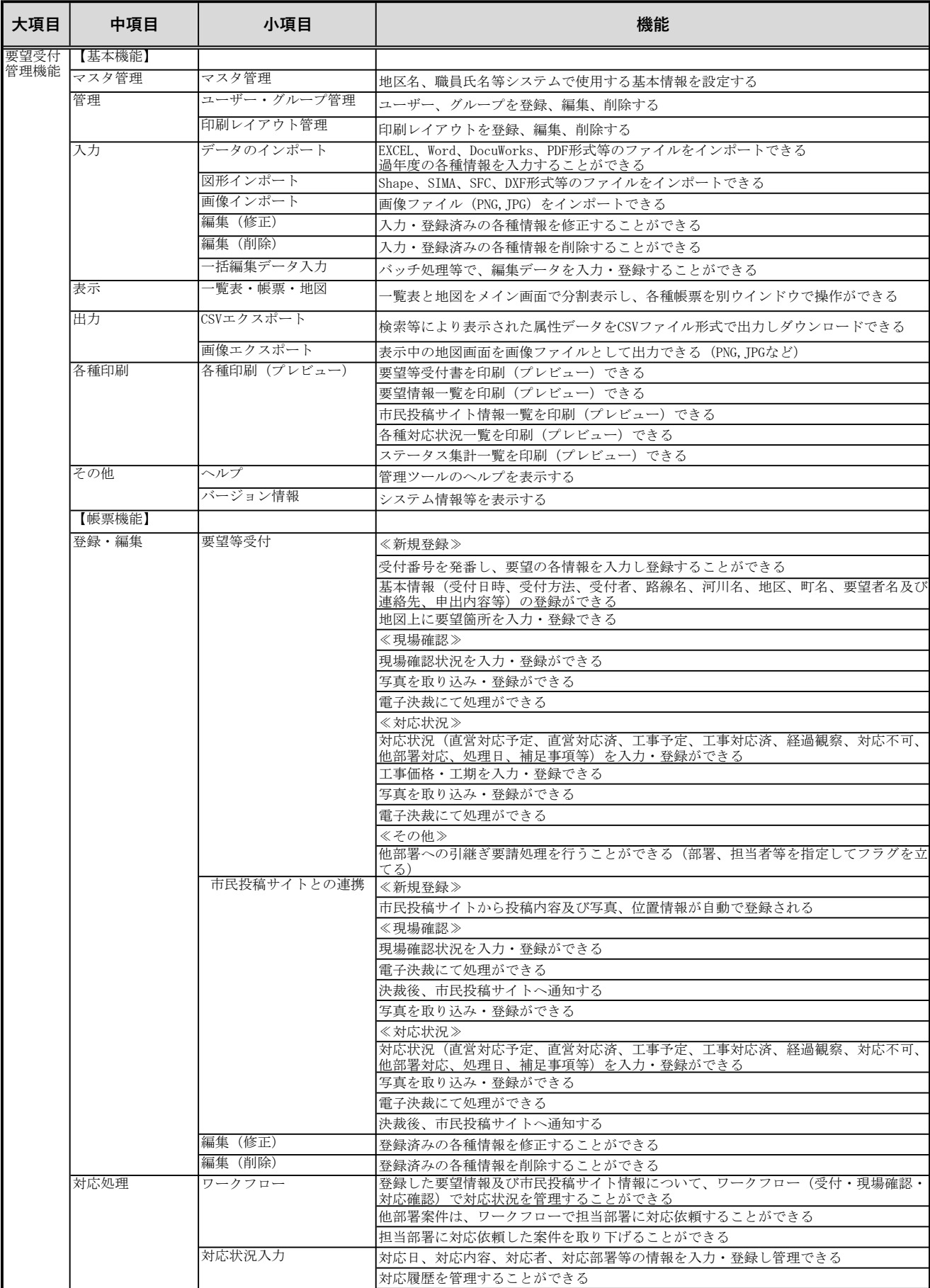

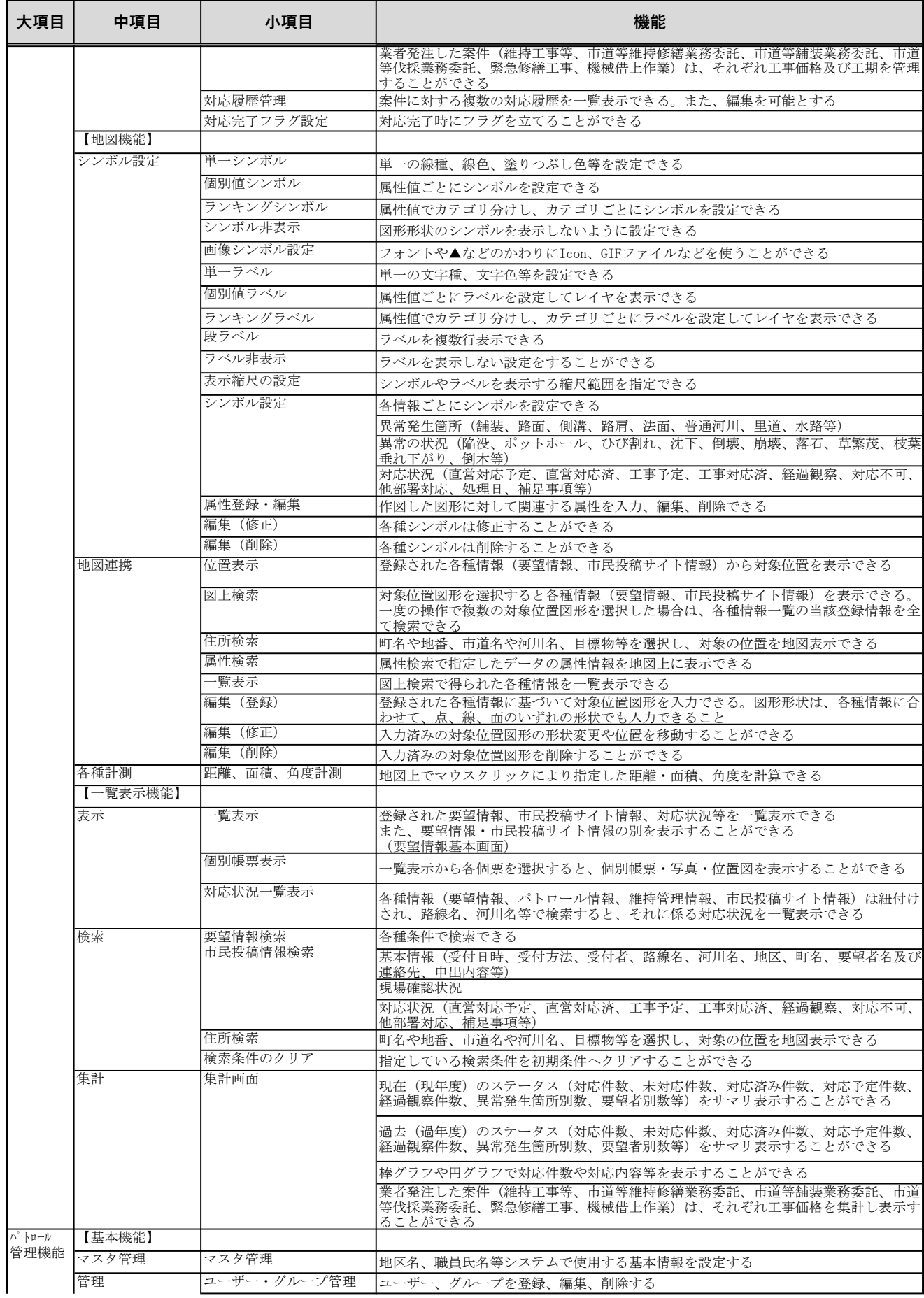

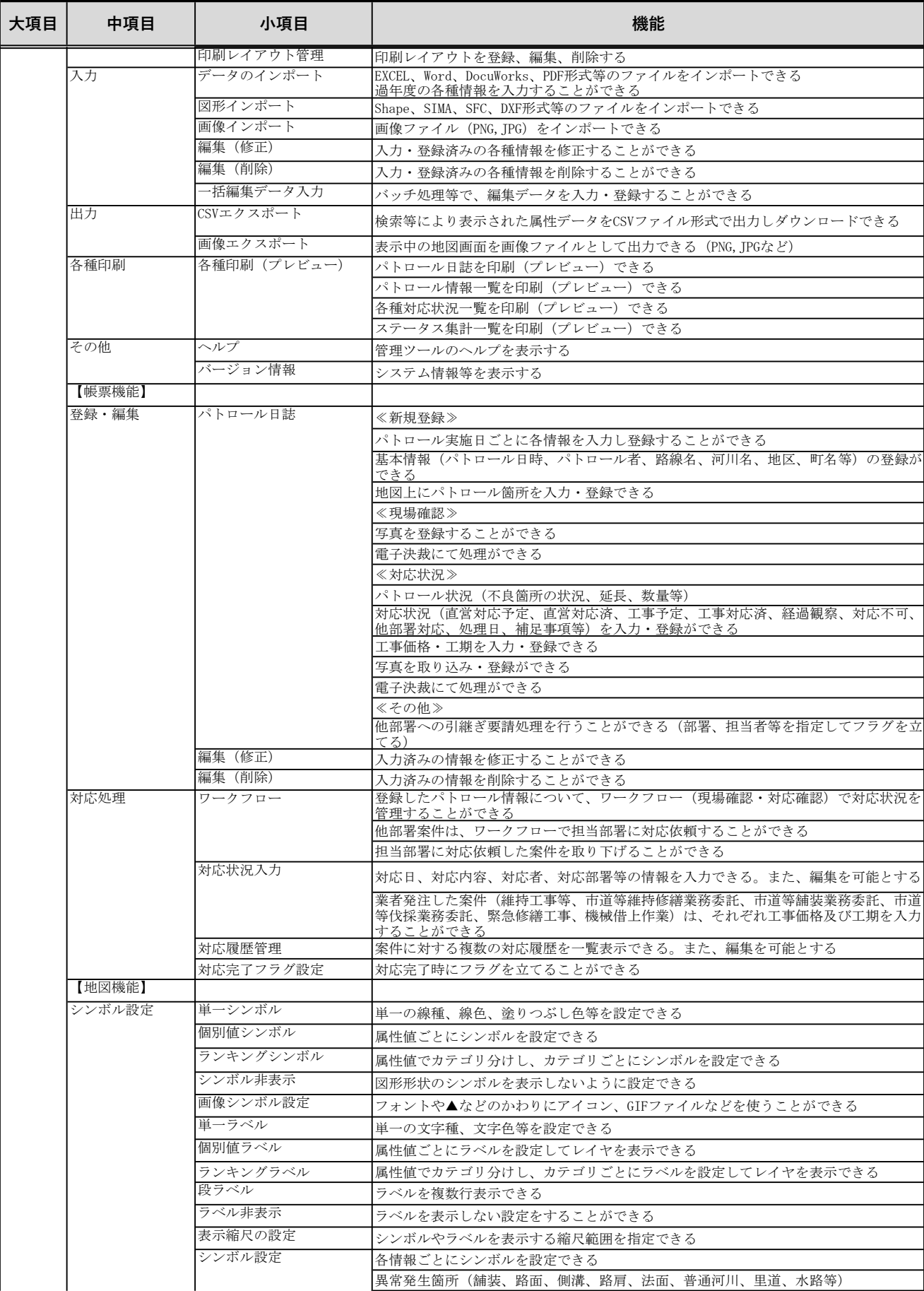

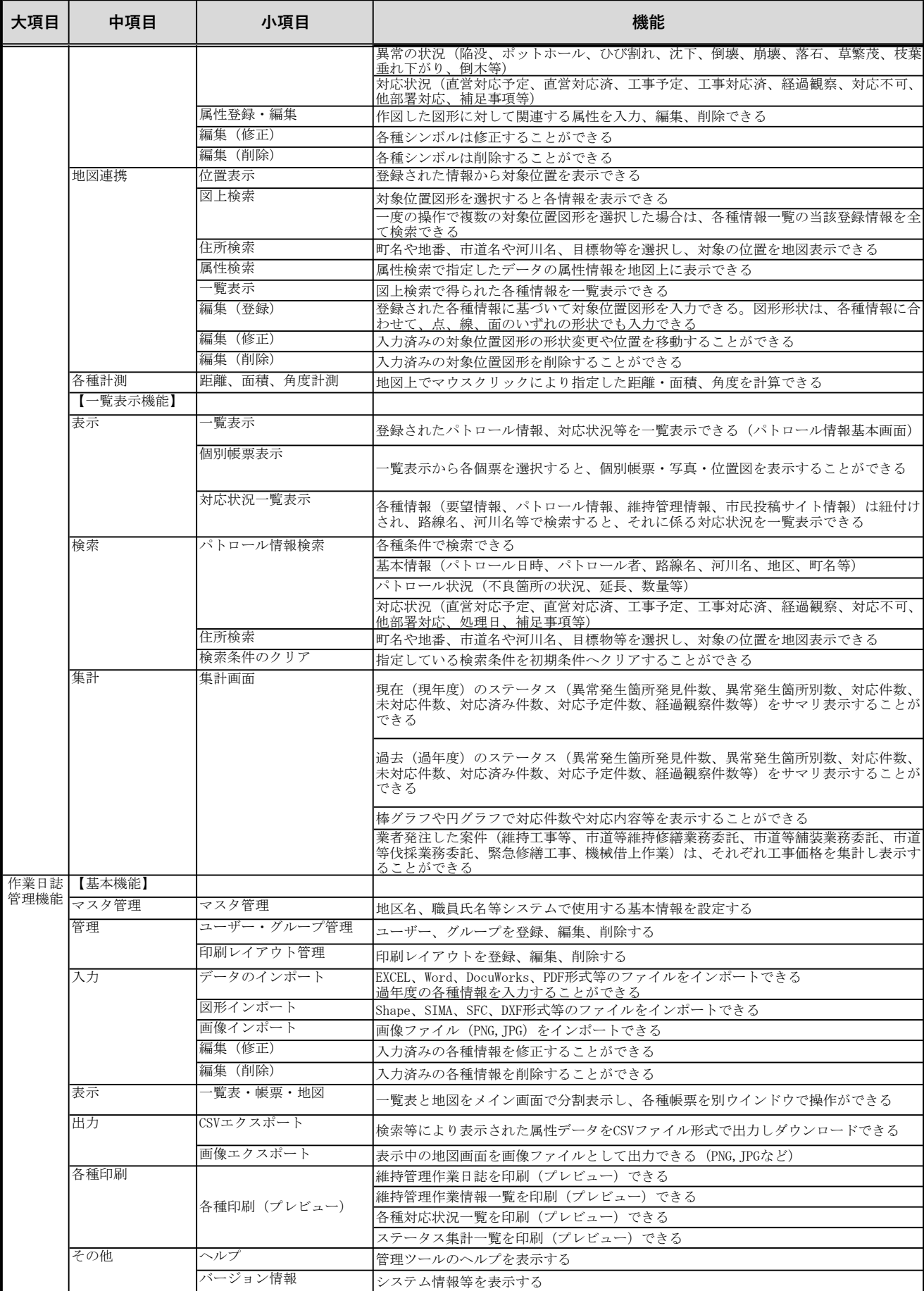

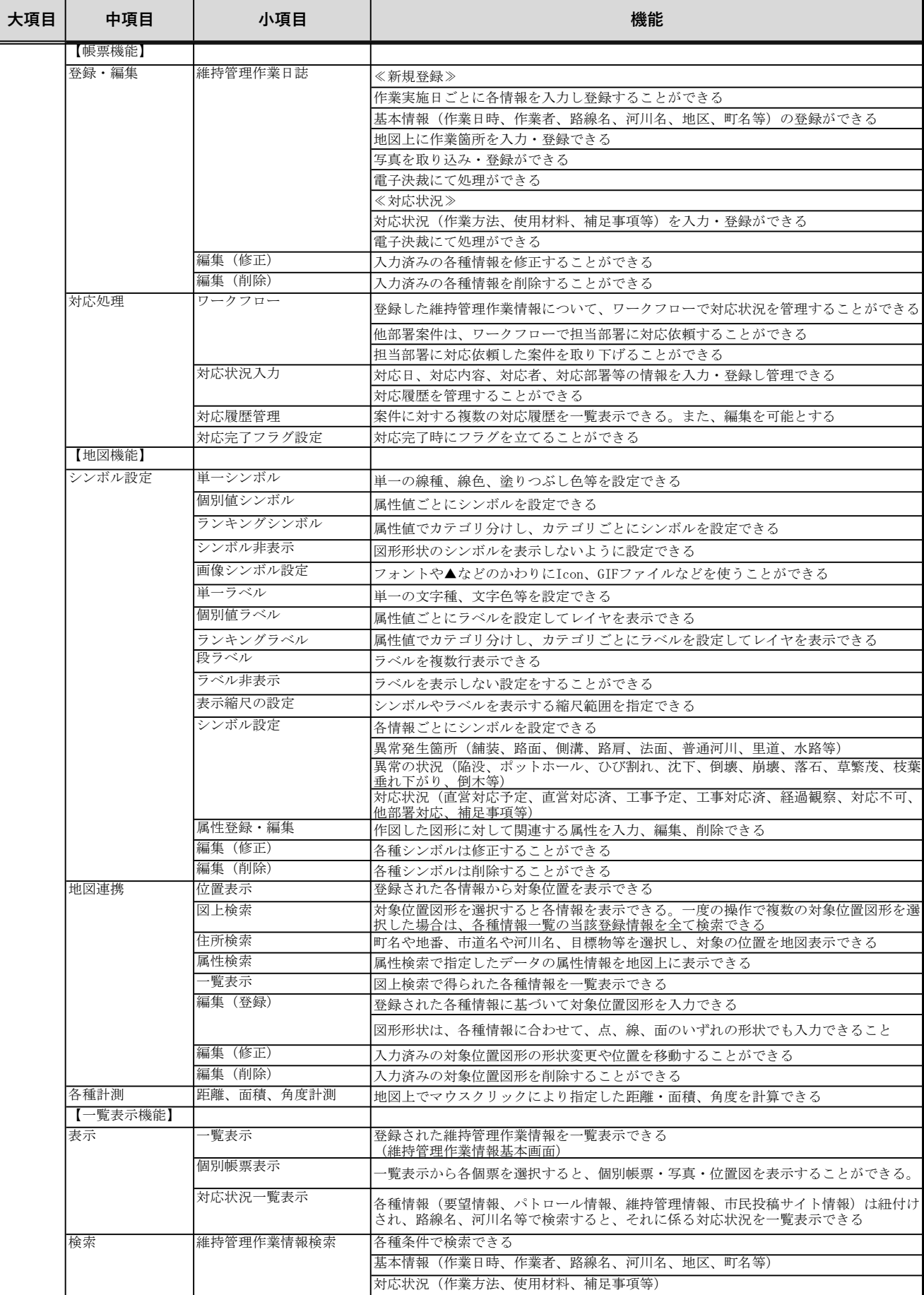

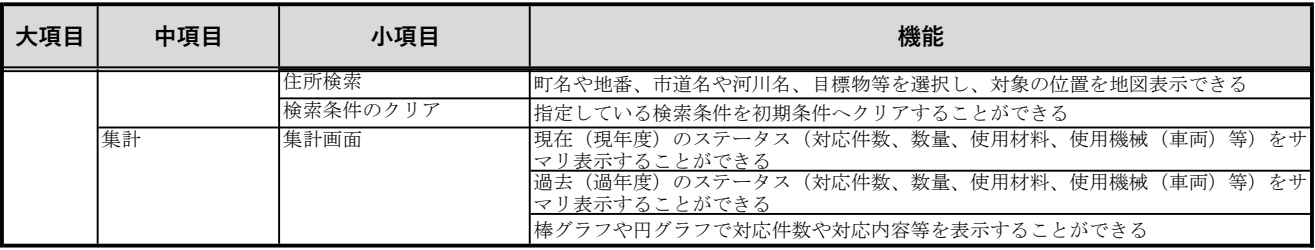

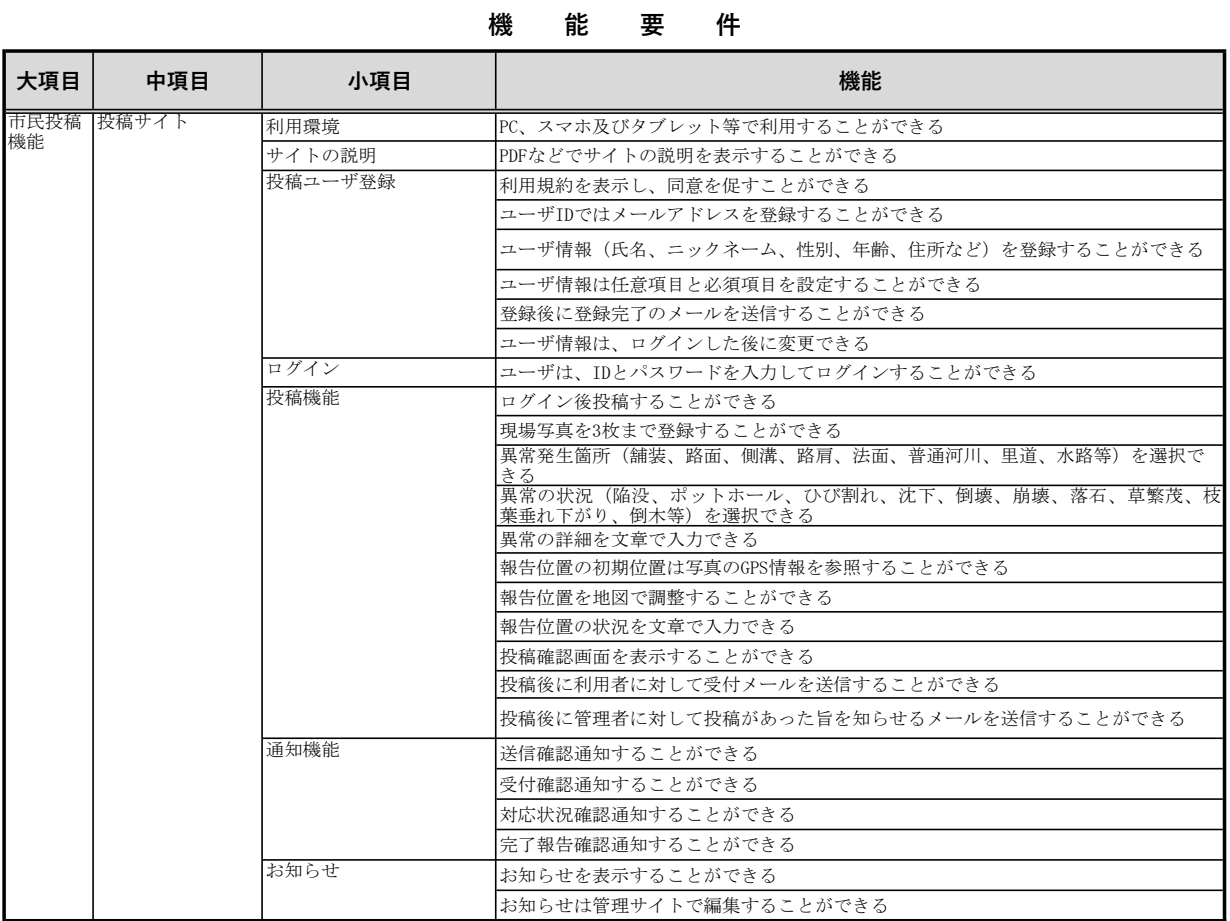

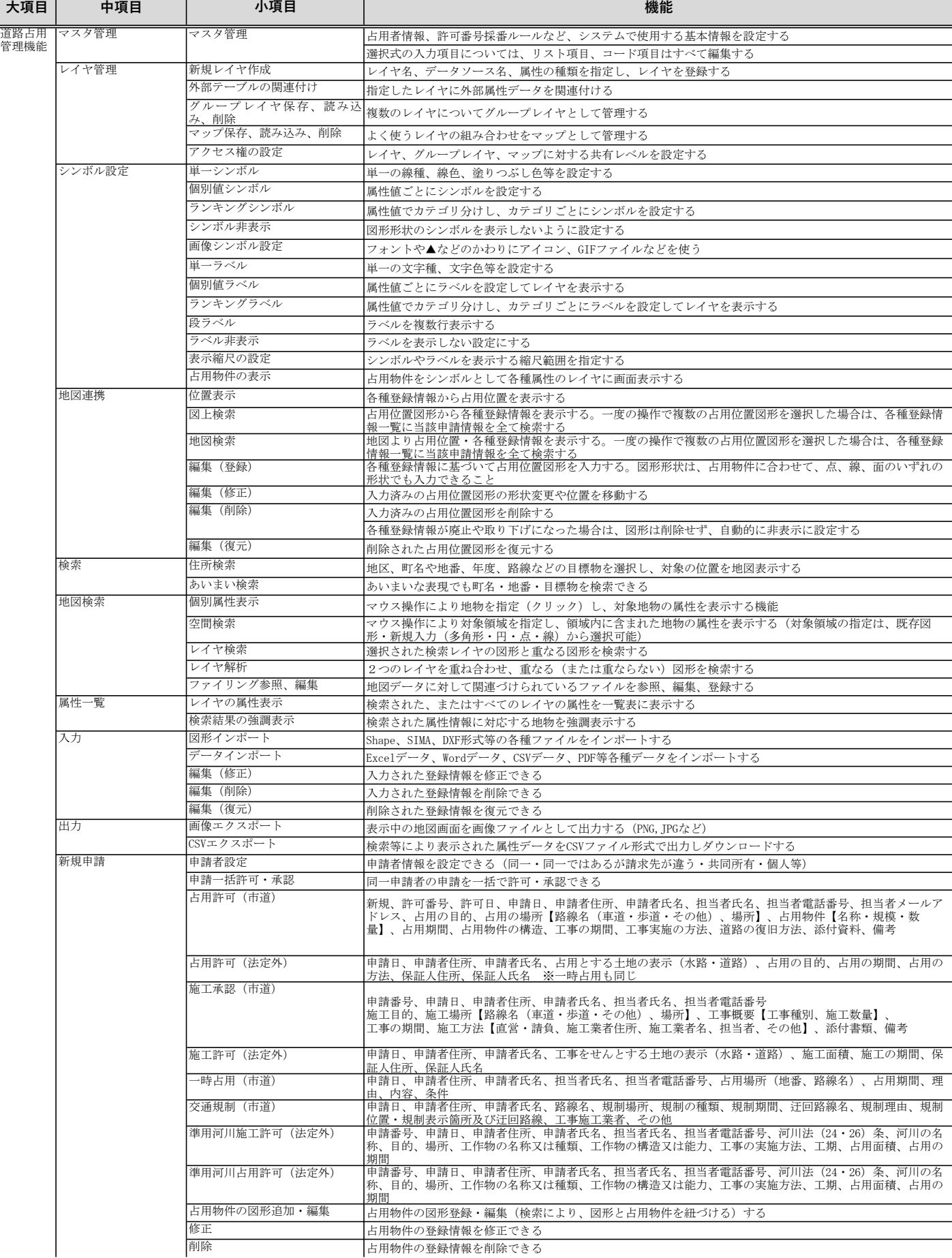

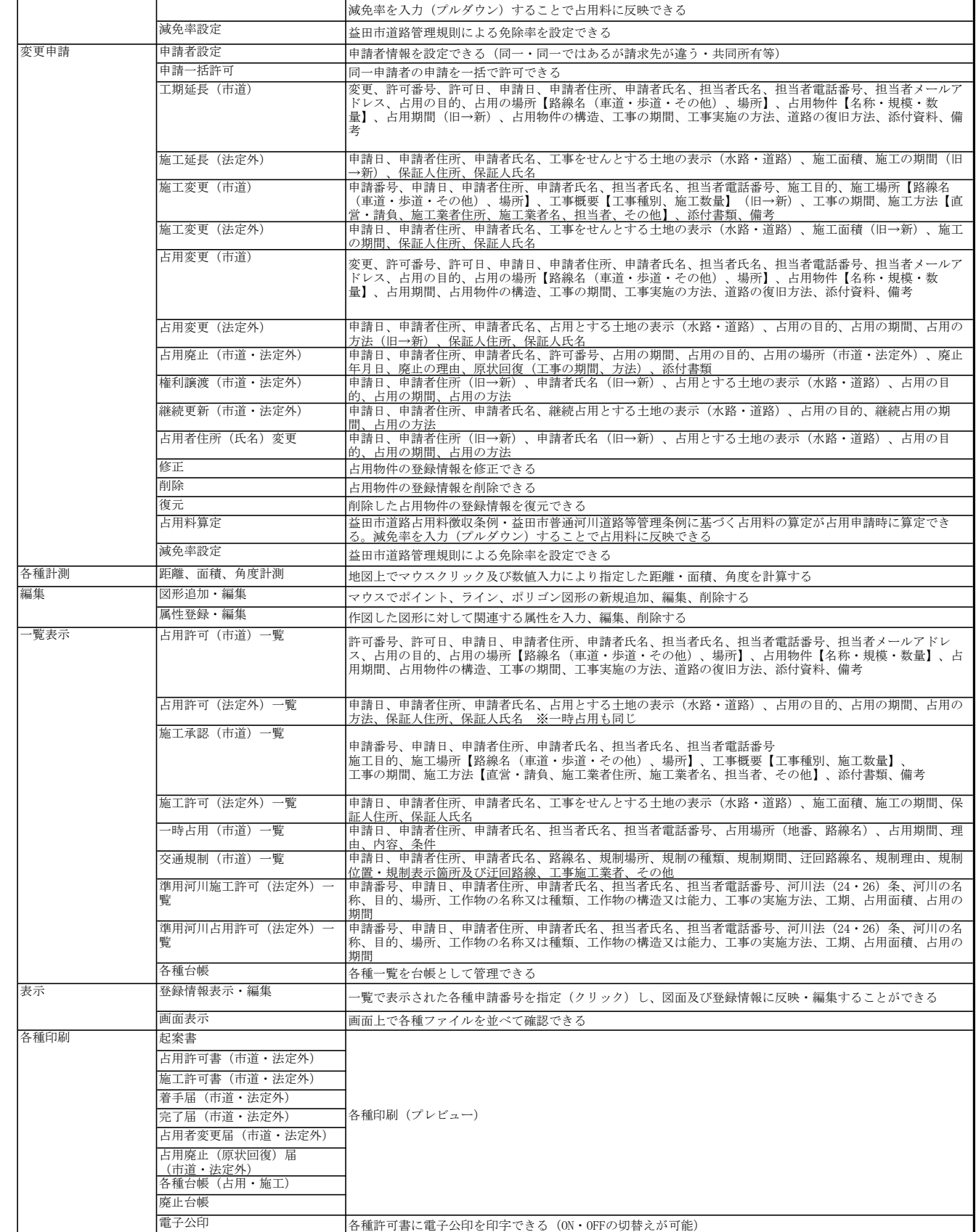

図形等印刷 - 地図や凡例を表示した状態で印刷する

#### **機 能 要 件**

復元 削除した占用物件の登録情報を復元できる

|<br>|益田市道路占用料徴収条例・益田市普通河川道路等管理条例に基づく占用料の算定が占用申請時に算定できる

**大項目 中項目 小項目 機能**

——<br>復元<br>占用料算定

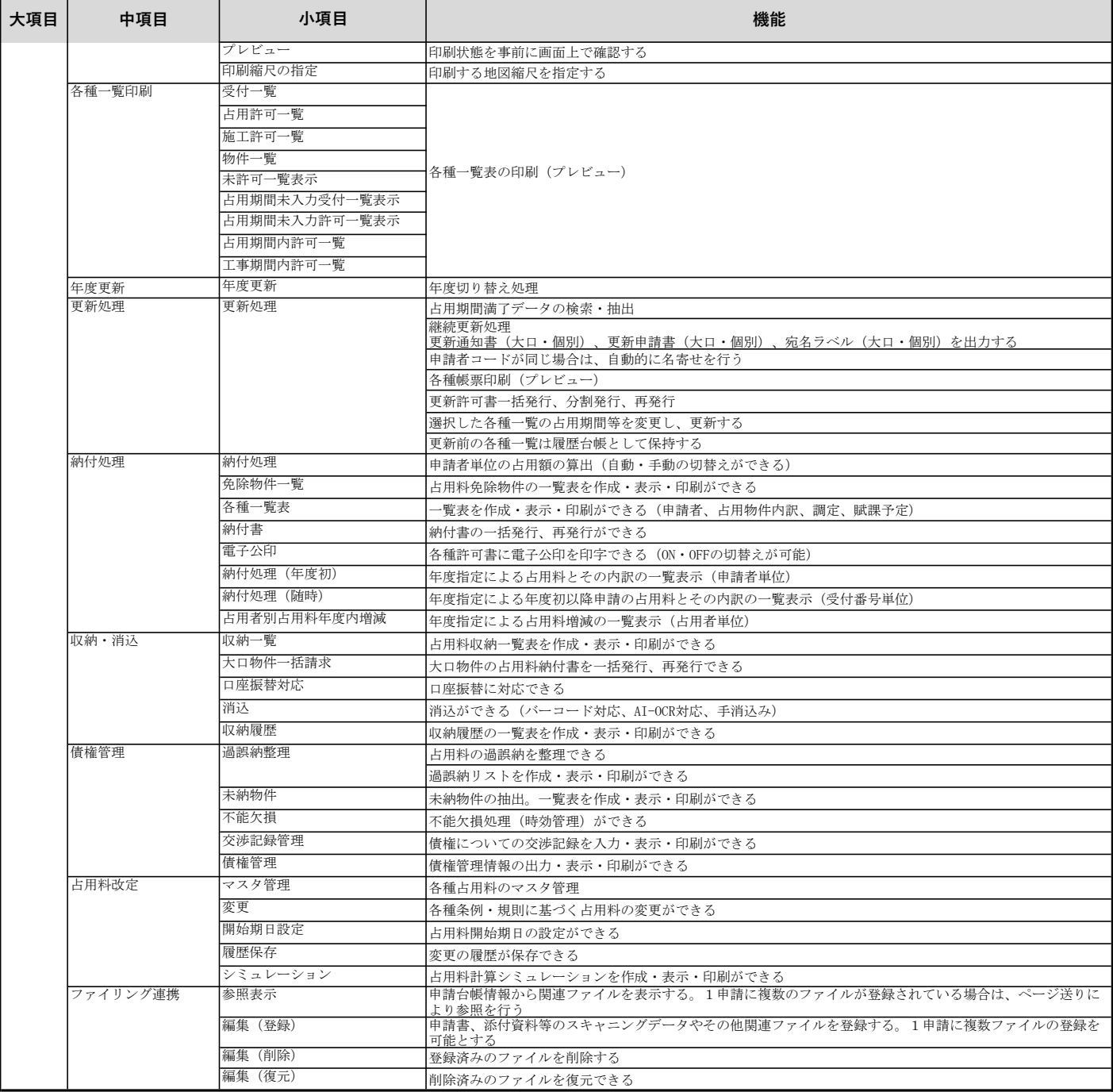